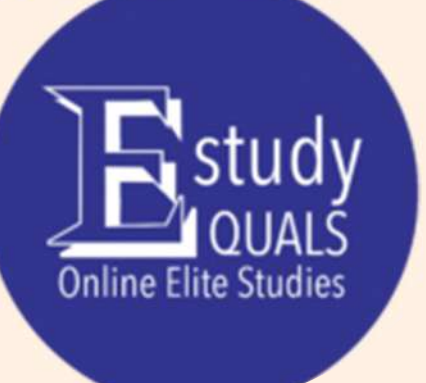

# Microsoft Office 2019 EXCEL Syllabus

All the material in this publication is copyright. © Estudyquals Education 2021

#### **EXCEL** Course descriptor

## **Overview**

Excel offers you the tools to perform simple calculations, make pivot tables and learn you patterns to organize your data. You can create spreadsheets to present your data in compelling ways with new charts and graphs, format tables and create forecasts to foretell the tendency.

This software program created by Microsoft will help you organize numbers and data with formulas and functions. Excel is used globally by individuals and/or businesses to perform financial analysis.

#### **Objectives**

Students attending the course will:

- 1. Learn how to use Microsoft Excel to create calculations
- 2. The navigation of the keyboard
- 3. Generate tables and graphs
- 4. Perform data analysis
- 5. Generate equations, calculations and diagrams

#### Assessment

Assessment for this course will involve:

1. 1 x quiz, taken at the end of the course.

## **Prerequisites**

The course requires basic knowledge of computers (such as turning a computer on or off, launching applications, browsing through files etc.).

#### Required resources

You will need a lower-range computer (preferably running Windows 7 or later) and an installation of Microsoft Office 2013 or later.

## Syllabus

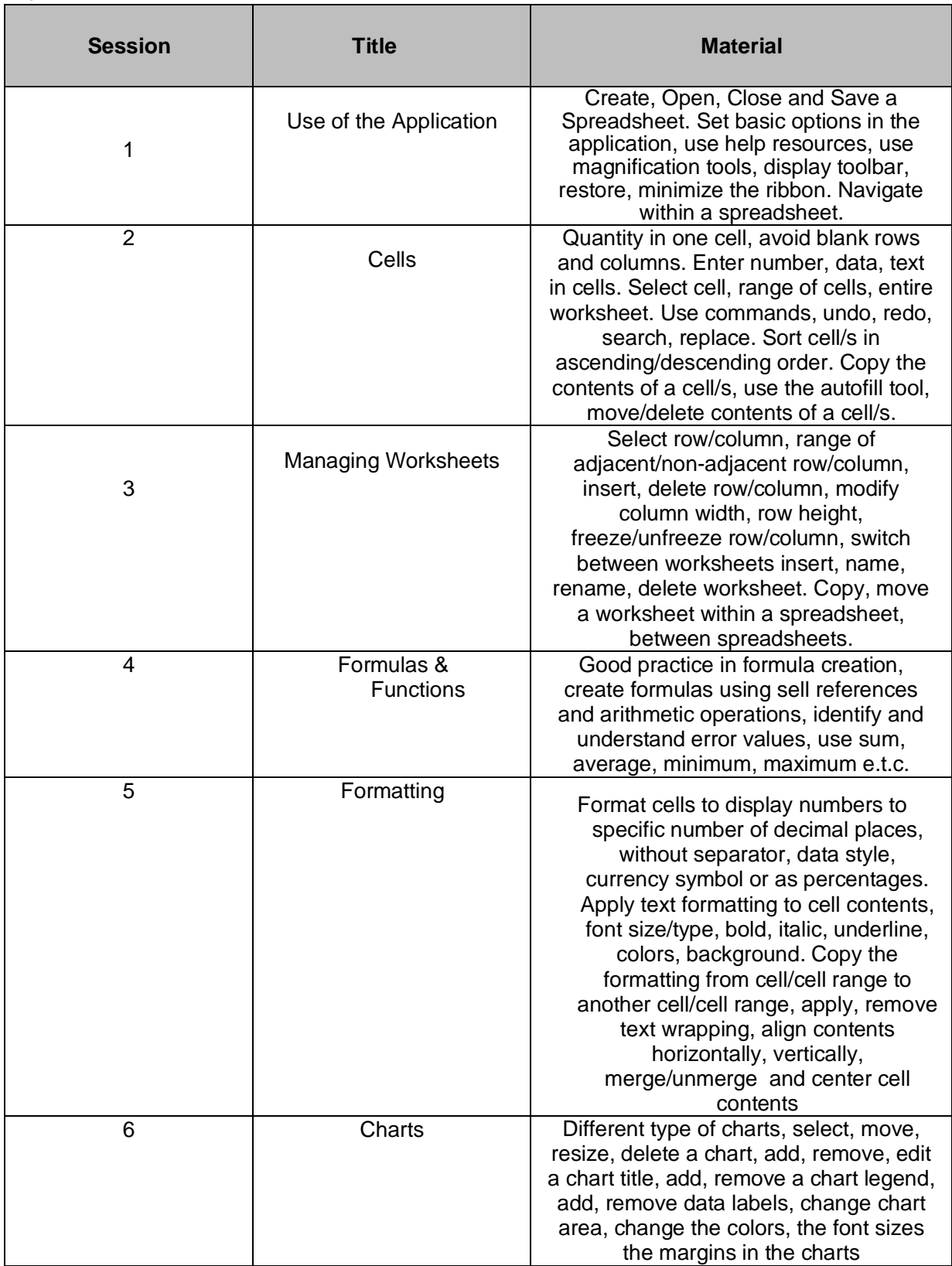

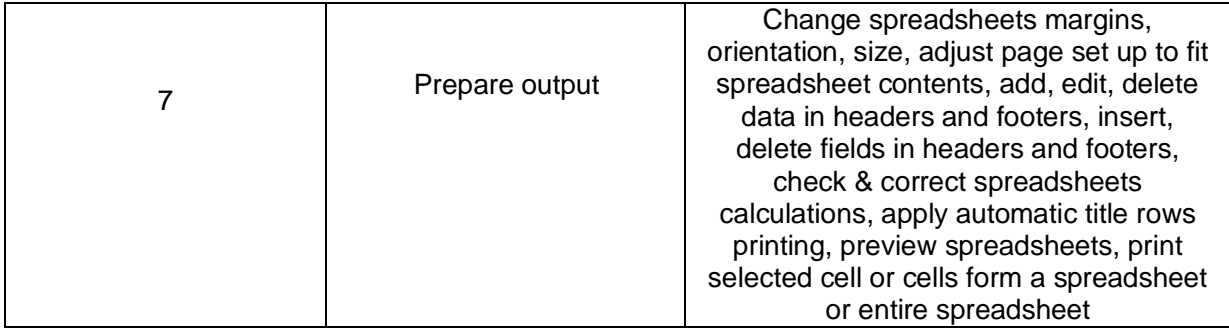

## Progression

Attendees of this course could potentially progress several other courses:

- Word (branch)
- PowerPoint (branch)
- Access (branch)
- Outlook (branch)
- IT Fundamentals (branch)
- Advanced Excel (branch)

## **FOR MORE INFORMATION:**

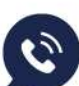

 $\binom{8}{5}$  +357 99801631

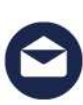

info@estudyquals.com

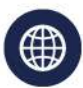

www.estudyquals.com

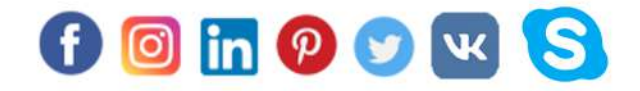

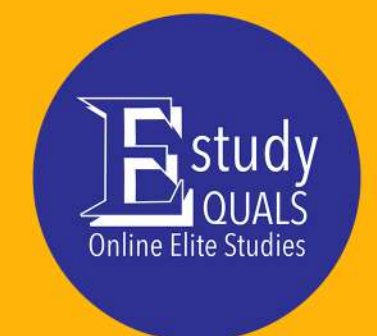